# Conversion de maillages surfaciques non structurés en maillages volumiques structurés pour l'Analyse Isogéométrique - Application aux modèles réduits

T. Maquart  $^{1,2}$ , T. Elguedj<sup>1</sup>, A. Gravouil<sup>1</sup>, M. Rochette<sup>2</sup>

<sup>1</sup> *Univ Lyon, INSA-Lyon, CNRS UMR5259, LaMCoS, F-69621, France, {tristan.maquart,thomas.elguedj,anthony.gravouil}@insa-lyon.fr* <sup>2</sup> *ANSYS Research* & *Development, France, {tristan.maquart,michel.rochette}@ansys.com*

Résumé — Nous présentons un algorithme automatique pour la construction d'une paramétrisation isogéométrique 3D à partir d'un modèle CAO (Conception Assistée par Ordinateur). Cet algorithme utilise un maillage triangulaire généré au préalable par un outil commercial convertissant notre modèle CAO (représenté par ses bords) en un maillage surfacique triangulaire étant la frontière de notre futur volume. Cette surface est ensuite segmentée, et après deux étapes de décomposition, le modèle est approché par un polycube généralisé. Ensuite une optimisation entre les caractéristiques géométriques et le polycube généralisé est établie. Pour finir, à l'aide des domaines cubiques issus du polycube généralisé et optimisé, un maillage isogéométrique volumique est construit. Cette paramétrisation volumique peut être contrainte pour construire des modèles réduits impliquant des paramètres géométriques. Mots clés — Analyse Isogéométrique, Paramétrage Volumique, Modèles Réduits.

### 1 Introduction

L'analyse isogéométrique (IGA) est une technique d'analyse numérique qui utilise les mêmes fonctions de base pour représenter la géométrie et pour les calculs numériques des solutions approchées des éventuelles équations aux dérivées partielles appliquées aux domaines concernés [1, 2]. L'un des défis les plus importants impliquant l'analyse isogéométrique est de construire des modèles 3D appropriés pour le calcul à l'aide des volumes donnés par leur représentation de bords tel que les modèles B-Rep (Boundary Representation) issus de la CAO (Conception Assistée par Ordinateur). On pourra remarquer que l'IGA est une approche prometteuse pour combler l'écart entre la CAO et l'analyse par éléments finis (FEA), Le besoin de repasser par la géométrie pour raffiner le maillage n'étant plus nécessaire.

Néanmoins, une condition préalable à l'IGA est la disponibilité de modèles CAO représentés par des NURBS volumiques. Cependant, les modeleurs CAO utilisent habituellement la méthode B-Rep pour décrire les modèles volumiques et utilisent des opérations booléennes qui conduisent à des modèles trimmés. Ainsi, la génération du modèle volumique à partir des frontières décrites par des surfaces NURBS (Non Uniform Rational B-Spline) est nécessaire puisque la plupart des logiciels commerciaux ne savent pas représenter un volume mathématique.

L'étape de discrétisation en FEA est équivalente à paramétrer la géométrie en IGA puisque les fonctions de base utilisées pour le calcul décrivent aussi la géométrie. Le paramétrage volumique implique le paramétrage des surfaces qui le compose mais aussi de l'intérieur du volume. Ce paramétrage volumique est toujours considéré comme un grand défi [1]. Pour le paramétrage des surfaces nous utiliserons les coordonnées à valeurs moyennes dans le cas d'une surface topologiquement équivalente à un disque [3]. Pour des surfaces à topologie plus complexe, des graphes de découpage nous permettrons de produire une surface topologiquement égale à un disque. A l'aide de champs de croix (cross fields) définis sur notre maillage triangulé issu de la CAO, une paramétrisation globale alignée avec le champ de croix est calculée et optimisée [4, 5, 6, 7].

Le travail suivant est basé en partie sur les travaux effectués sur la disposition en quadrilatère intégré aux maillages triangulaires [4] mais aussi sur les champs de croix [8, 9].

Notre travail se développe dans un premier temps à travers une segmentation judicieuse des surfaces triangulées comprenant la géométrie. Nous segmenterons en pantalons [10, 11], puis en cuboïdes ou po-

#### Aperçu rapide : algorithme de décomposition en pantalons globalement optimisé (english version)

- 1- Compute the shortest homology basis and get a set of *g* geometrically relevant handle loops.
- 2-  $k = 1$
- 3- Slice *M* along all its handle loops and get a genus-0 surface  $M_k$  with  $2g + b$  boundaries.
- 4- Put all boundaries of  $M_k$  in a set  $W = \{w_1, \ldots, w_{2g+b}\}.$
- 5- While  $|W| > 3$  do
- 6- Build (or reset) an empty set of loops  $L = \{0\}$ .
- 7- Compute *N<sub>c</sub>* : all non-repeating and non-commutative combinations  $(Size(N_c) = \frac{Size(W)!}{2!(Size(W)-2)!})$
- 8- **For** all couples  $[w_i, w_j]$  in  $N_c$ :
- 9- Compute a cycle  $w_{ij}$  homotopic to  $w_i \circ w_j$  given by a geometric criterion.
- 10- Add loop to *L*.
- 11- End For
- 12- Sort relevant loops in  $L = \{l_1, ..., l_{Size(N_c)}\}$  yield optimal  $w_{ij}$  cycle.
- 13-  $\{w_1, w_j, w_{ij}\}$  bound a pants patch  $T_k$ . Remove  $T_k$  from  $M_k : M_k \leftarrow M_k \setminus T_k$ .
- 14- Remove  $w_i$  and  $w_j$  from  $W$ , and add  $w_{ij}$  into  $W$ .
- 15-  $k \leftarrow k+1$

TABLE 1 – Aperçu rapide : algorithme de décomposition en pantalons globalement optimisé (english version)

lycubes généralisés [12]. Un champ de croix est ensuite calculé et une paramétrisation optimisée en est déduite. Pour finir des volumes B-Spline sont interpolés utilisant les domaines paramétriques cubiques des cuboïdes. Grâce à leur paramétrisation interne, chaque volume isogéométrique d'une pièce donnée peut être contraint pour obtenir des maillages isotolopogiques entre différentes instances géométriques pour une application à la réduction de modèle.

#### 2 Décomposition en pantalons

La décomposition en pantalons a été introduite par [13, 14] et de nombreux travaux on été effectués pour trouver la segmentation optimale en pantalons [15]. D'autres méthodes plus récentes existent [10]. Un pantalon est une surface de genre 0 avec 3 frontières. Autrement dit un pantalon est topologiquement équivalent à une sphère à 3 trous, à un disque à deux trous ou encore à un tuyau à trois voies. Plusieurs critères peuvent guider une décomposition en pantalon comme le chemin le plus court, le règle de courbure minimum et la symétrie. Rappelons que notre maillage d'entrée avant segmentation est un maillage triangulaire surfacique (surface combinatoire de triangles).

Une petite notion de topologie est nécessaire : Pour une surface *M* de genre-*g* avec *b* frontières, la décomposition en pantalons est possible si et seulement si  $(\chi(M) = -1$  pour un pantalon) :

$$
\chi(M) = 2 - 2g - b \le -1 \tag{1}
$$

Avec χ(*M*) la caractéristique d'Euler de la surface *M*. Le nombre de patchs de pantalons est défini par :

$$
N_{\text{Patches}} = 2g + b - 2 = -\chi(M) \left( \text{Si} - \chi(M) \ge 1 \right) \tag{2}
$$

Notre algorithme de décomposition en pantalons en table 1 (surface *M* avec −χ(*M*) ≥ 1 et un critère géométrique) est très robuste et fonctionne très bien sur un maillage de basse qualité et bruité. La donnée de sortie est un ensemble globalement optimisé de patchs de pantalons. Un aperçu rapide de la décomposition en pantalon sur une plaque à deux trous est illustrée en figure 1. A noter deux importantes caractéristiques :

-Les boucles géométriques (handle and tunnel loops) sont optimales.

-L'espace topologique entier des décompositions en pantalons possibles sont énumérées et la meilleure est choisie à l'aide d'un critère géométrique.

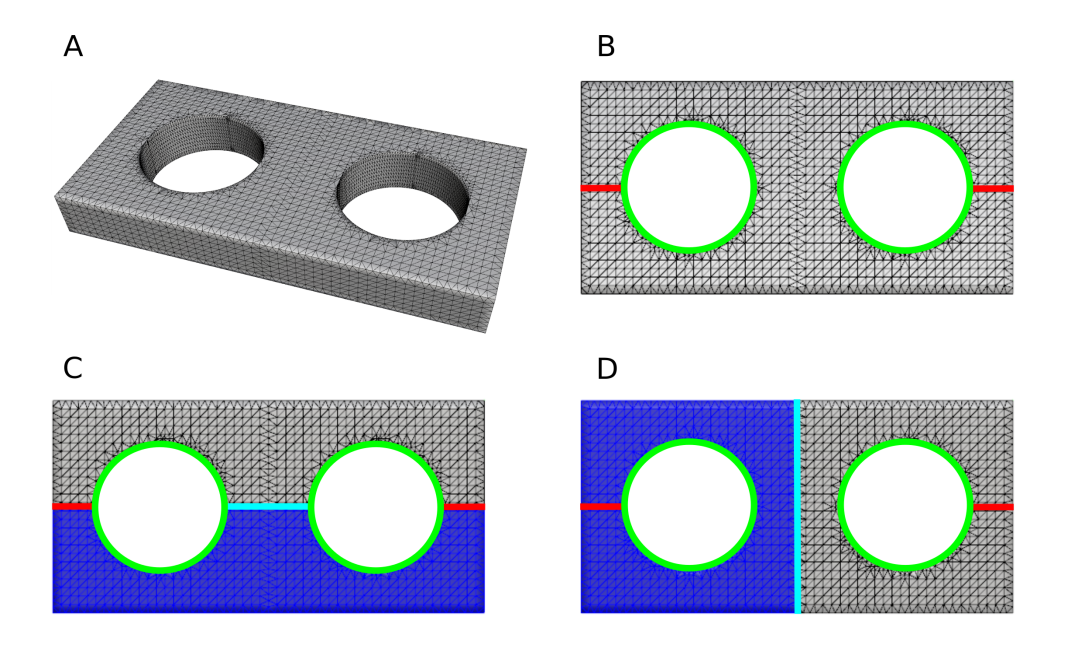

FIGURE 1 – Décomposition en pantalons. (a) Maillage triangulé issu de la CAO. (b) Handle and tunnel loops calculées en utilisant des critères géométriques (les handle loops en rouge, les tunnel loops en vert). (c) Segmentation en pantalon utilisant le critère géométrique de la boucle de découpage la plus courte. (d) Segmentation en pantalon utilisant un critère de symétrie.

### 3 Décomposition en cuboïdes

Chaque pantalon est ensuite décomposé en 4 cuboïdes minimum. Un cuboïde est une sphère topologique composée de 6 surfaces homéomorphes à un disque. On remarquera qu'en fonction de la géométrie (angles, arrêtes vives, frontières) il existe en général une configuration en cuboïdes qui permet de respecter la géométrie d'un pantalon donné. La figure 2 nous montre trois exemples de configuration de cuboïdes pour 3 différentes géométries de pantalon associées. Nous verrons par la suite qu'il est important de bien choisir la configuration en cuboïdes car elle affecte significativement la paramétrisation volumique B-Spline. Il nous faut donc trouver des descripteurs géométriques et topologiques de chaque pantalon afin de pouvoir déterminer la bonne configuration possible. Une bonne configuration respecte la géométrie d'entrée avec ses arrêtes vives et ses angles. En suit alors un volume isogéométrique cohérent avec la CAO initiale.

### 4 Paramétrisation et optimisation

Les surfaces NURBS on besoin d'un domaine paramétrique rectangulaire donc par conséquent homéomorphe à un disque dans l'espace physique. De plus un maillage de contrôle de quadrilatères est essentiel. Afin de pouvoir au mieux construire ce maillage de contrôle, il nous est nécessaire de construire des champs de directions. Par exemple un champ de lignes (2-symétrie) est utilisé pour placer une texture, un champ de croix (4-symétrie) peut être utilisé pour remailler en quadrilatères [7]. Nous devons donc concevoir un champ de croix topologiquement conforme avec la décomposition en cuboïdes et correspondant aux directions principales et aux caractéristiques géométriques. Une fois ce champ calculé, il est utilisé pour en déduire un maillage en quadrilatères issu d'une paramétrisation globale surfacique. A l'aide du maillage en quadrilatère ainsi que des domaines cubiques, une paramétrisation B-Spline volumique est interpolée (voir figure 3).

### 5 Résumé global de l'algorithme

Nous présentons un algorithme automatique pour la construction d'une paramétrisation NURBS volumique à partir d'un modèle CAO représenté par ses bords. Pour commencer un solide S (modèle CAO

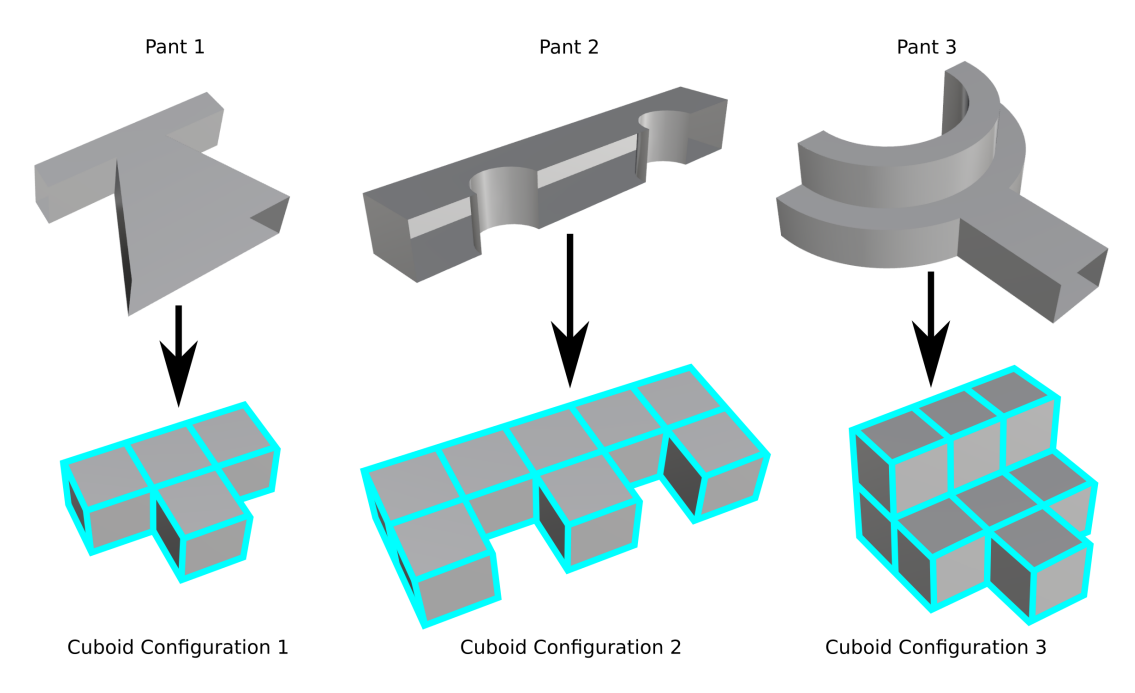

FIGURE 2 – Décomposition en cuboïdes. Pour chaque géométrie de pantalon, une configuration en cuboïdes est optimale pour comprendre ces caractéristiques géométriques.

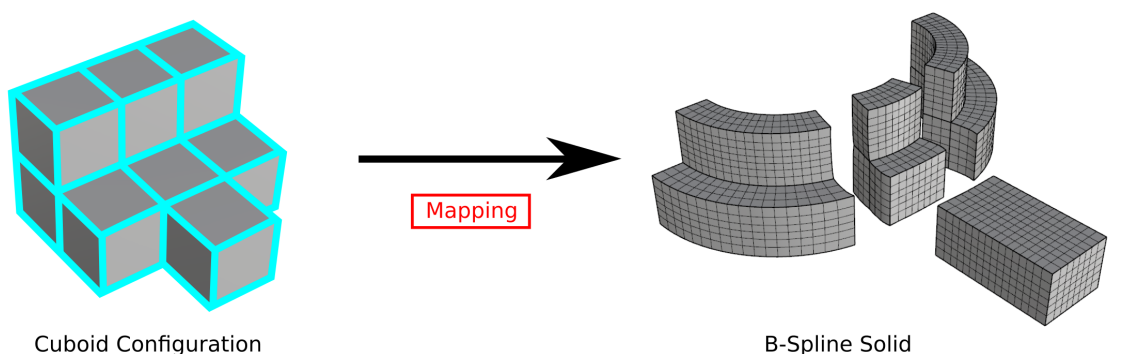

FIGURE 3 – Mapping de configuration de cuboïdes. En utilisant les donnés topologiques et géométriques de la configuration en cuboïdes ainsi que la paramétrisation globale, une paramétrisation B-Spline volu-

mique est calculée.

en figure 4a) délimité par une surface triangulée *M* (figure 4b). La surface *M* est la frontière d'un volume (*M* = ∂*S*), est une surface connectée, compacte avec ou sans frontières et peut avoir une géométrie complexe et une topologie arbitraire.

Notre algorithme se décompose en deux parties principales :

-La segmentation (figure 4).

-La paramétrisation (figure 5).

#### La segmentation :

-La décomposition en pantalons de la surface *M* (figure 4c).

-La décomposition de chaque pantalon en un ensemble de cuboïdes (figure 4d). Chaque cuboïde est une région limitée par 6 surfaces homéomorphes au disque.

#### La paramétrisation :

-La construction d'un maillage en quadrilatère aligné sur le champ de croix en utilisant la paramétrisation globale (figure 5a).

-La reconstruction des surfaces de chaque cuboïde, 6 surfaces B-spline compatibles et valides sont reconstruites. Ensuite, on calcule l'intérieur du paramétrage volumique en utilisant les surfaces B-spline comme conditions aux limites (figure 5b).

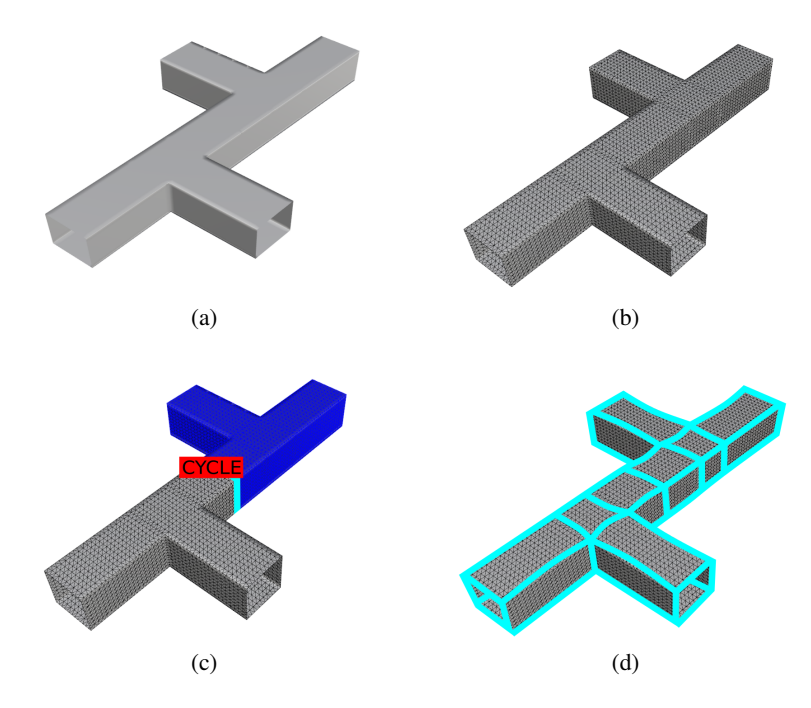

FIGURE 4 – Segmentation du modèle CAO. (a) Géométrie CAO, (b) Surface triangulée, (c) Décomposition en pantalons, (d) Décomposition en cuboïdes.

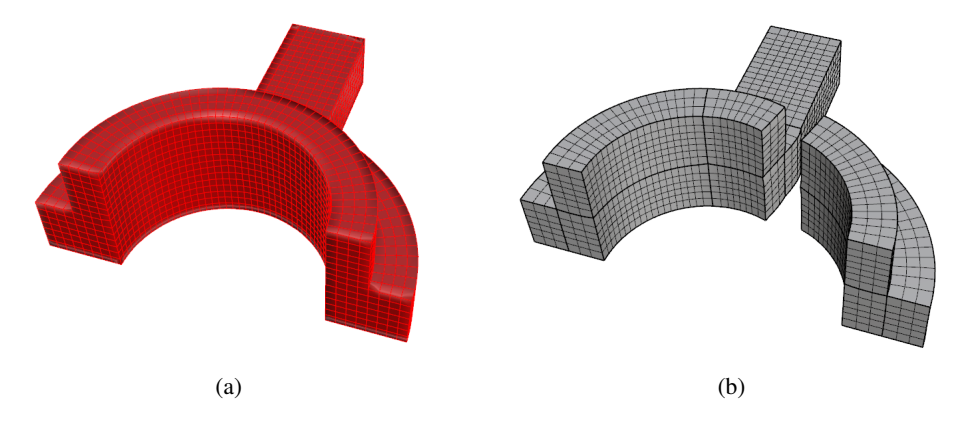

FIGURE 5 – Paramétrisation globale. (a) Maillage en quadrilatères, (b) Paramétrisation B-Spline volumique.

## 6 Application à la réduction de modèle

La réduction de modèle est une tache fastidieuse surtout quand il s'agit d'y introduire des paramètres géométriques [16, 17, 18]. En effet on souhaite conserver la même structure de données (c'est à dire le maillage ou sont stockées les informations à réduire) pour chaque instance géométrique de notre population. Avec notre processus, chaque volume isogéométrique d'une pièce donnée peut être contraint pour obtenir des maillages isotolopogiques entre différentes instances géométriques. Un maillage isotopologique est un maillage dont le nombre de mailles et nœuds est le même et possède aussi la même connectivité. La figure 6 montre l'évaluation d'un modèle réduit pour deux jeux de paramètres arbitraires incluant des variations géométriques (6 paramètres géométriques, une intensité de chargement et un paramètre de matériau). Les snapshots sont calculés directement en utilisant nos outils d'analyse isogéométrique.

### Références

[1] J.A. Cottrell, T.J.R. Hughes, and Y. Bazilevs. *Isogeometric analysis : toward integration of CAD and FEA*. Ed. by Wiley. 2009.

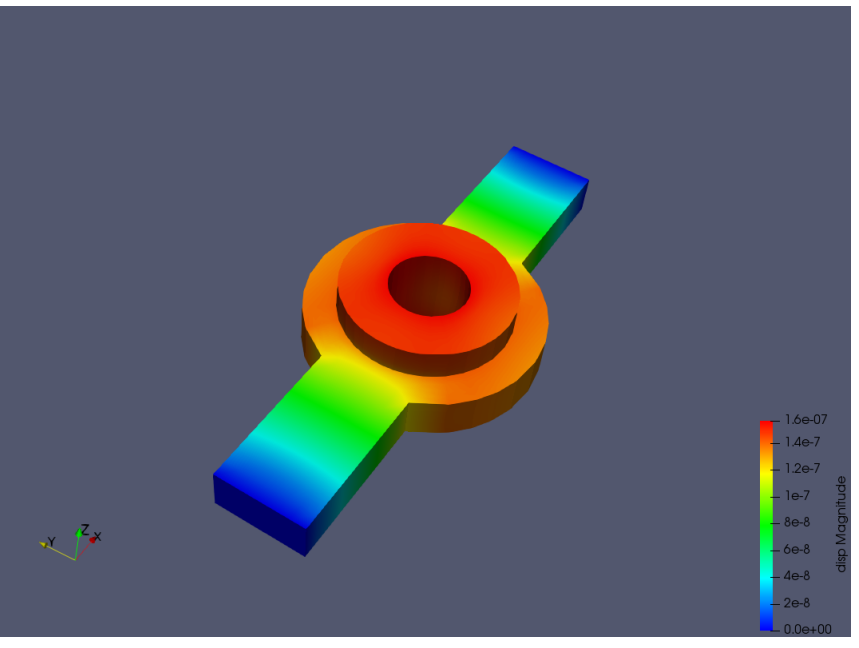

(a)

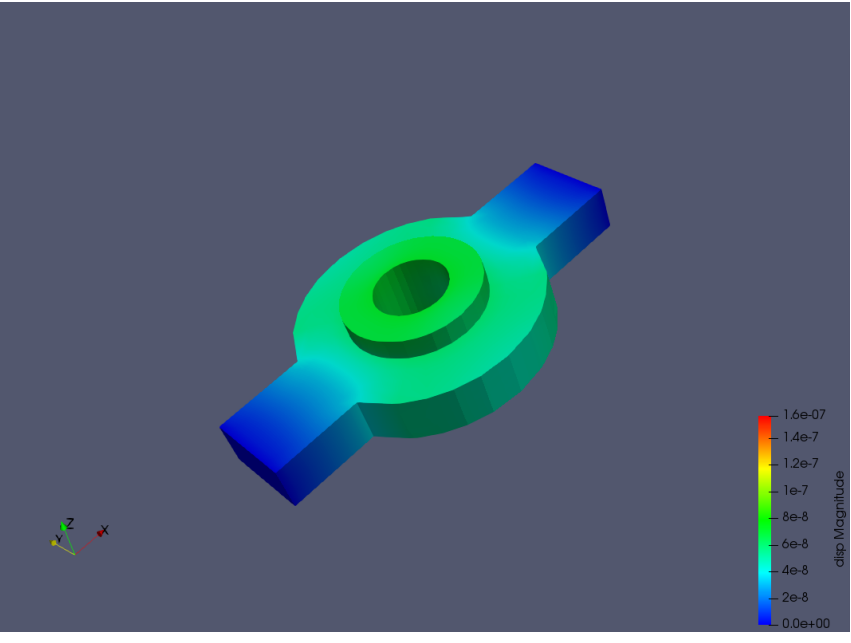

(b)

FIGURE 6 – Évaluation d'un modèle réduit dont les snapshots ont été calculés avec l'analyse isogéométrique. (a) Géométrie et solution montrant la magnitude du déplacement pour le jeu de paramètres 1 (voir table 2), (b) Géométrie et solution montrant la magnitude du déplacement pour le jeu de paramètres 2 (voir table 2).

- [2] T.J.R. Hughes, J.A. Cottrell, and Y. Bazilevs. Isogeometric analysis : Cad, finite elements, nurbs, exact geometry and mesh refinement. *Computer Methods in Applied Mechanics and Engineering*, 194(39-41) :4135 – 4195, 2005.
- [3] Michael S. Floater. Mean value coordinates. *Computer Aided Geometric Design*, 20 :19–27, 2003.
- [4] Marcel Campen and Leif Kobbelt. Quad layout embedding via aligned parameterization. In *Computer Graphics Forum*, volume 33, pages 69–81. Wiley Online Library, 2014.
- [5] Ashish Myles, Nico Pietroni, Denis Kovacs, and Denis Zorin. Feature-aligned t-meshes. In *ACM Transactions on Graphics (TOG)*, volume 29, page 117. ACM, 2010.
- [6] Ashish Myles and Denis Zorin. Global parametrization by incremental flattening. *ACM Transactions on Graphics (TOG)*, 31(4) :109, 2012.

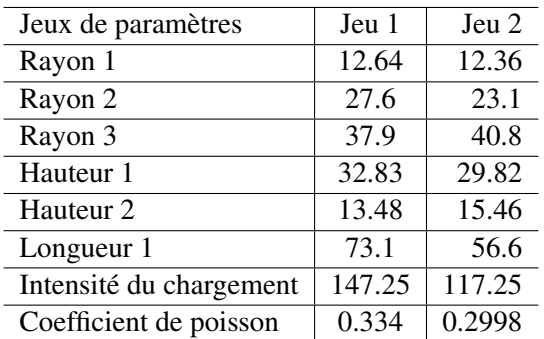

TABLE 2 – Jeux de paramètres utilisés pour l'évaluation du modèle réduit en figure 6.

- [7] David Bommes, Henrik Zimmer, and Leif Kobbelt. Mixed-integer quadrangulation. *ACM Transactions On Graphics (TOG)*, 28(3) :77, 2009.
- [8] Keenan Crane, Mathieu Desbrun, and Peter Schröder. Trivial connections on discrete surfaces. *Computer Graphics Forum (SGP)*, 29(5) :1525–1533, 2010.
- [9] Keenan Crane. Discrete connections for geometry processing. Master's thesis, California Institute of Technology, 2010.
- [10] Mustafa Hajij, Tamal K. Dey, and Xin Li. Segmenting a surface mesh into pants using morse theory. *arXiv.org*, arXiv :1608.06368v2, 2016.
- [11] Xin Li, Xianfeng Gu, and Hong Qin. Surface mapping using consistent pants decomposition. *IEEE Transactions on Visualization and Computer Graphics*, 15(4) :558–571, 2009.
- [12] Bo Li, Xin Li, Kexiang Wang, and Hong Qin. Surface mesh to volumetric spline conversion with generalized poly-cubes. *IEEE Transactions on Visualization and Computer Graphics*, 99(PrePrints) :1, 2013.
- [13] Allen Hatcher, Pierre Lochak, and Leila Schneps. On the teichmüller tower of mapping class groups. *Journal Für Die Reine Und Angewandte Mathematik*, 521 :1–24, 2000.
- [14] Allen Hatcher. Algebraic topology. *http ://www.math.cornell.edu/ hatcher*, 2001.
- [15] Éric Colin de Verdière and Francis Lazarus. Optimal pants decompositions and shortest homotopic cycles on an orientable surface. *Journal of the ACM*, 54(4) :Article No. 18, jul 2007. A conference version appeared in *Proc. Int. Symp. on Graph Drawing (GD)*, 2003. A preliminary version appeared in *Abstr. Europ. Workshop on Computational Geometry (EuroCG)*, 2003.
- [16] Y Lu, N Blal, and A Gravouil. Adaptive sparse grid based hopgd : Toward a nonintrusive strategy for constructing space-time welding computational vademecum. *International Journal for Numerical Methods in Engineering*, 114(13) :1438–1461, 2018.
- [17] Tristan Maquart, Thomas Elguedj, Anthony Gravouil, and Michel Rochette. 3d b-rep model partitioning for surfacic quadrilateral meshing - application to geometric parametric analysis. *Engineering with Computers : Submitted (2018)*, 2018.
- [18] Tristan Maquart, Thomas Elguedj, Anthony Gravouil, and Michel Rochette. Surfacic to volumetric manifolds for 3d structured mesh generation. *Engineering with Computers : Submitted (2018)*, 2018.